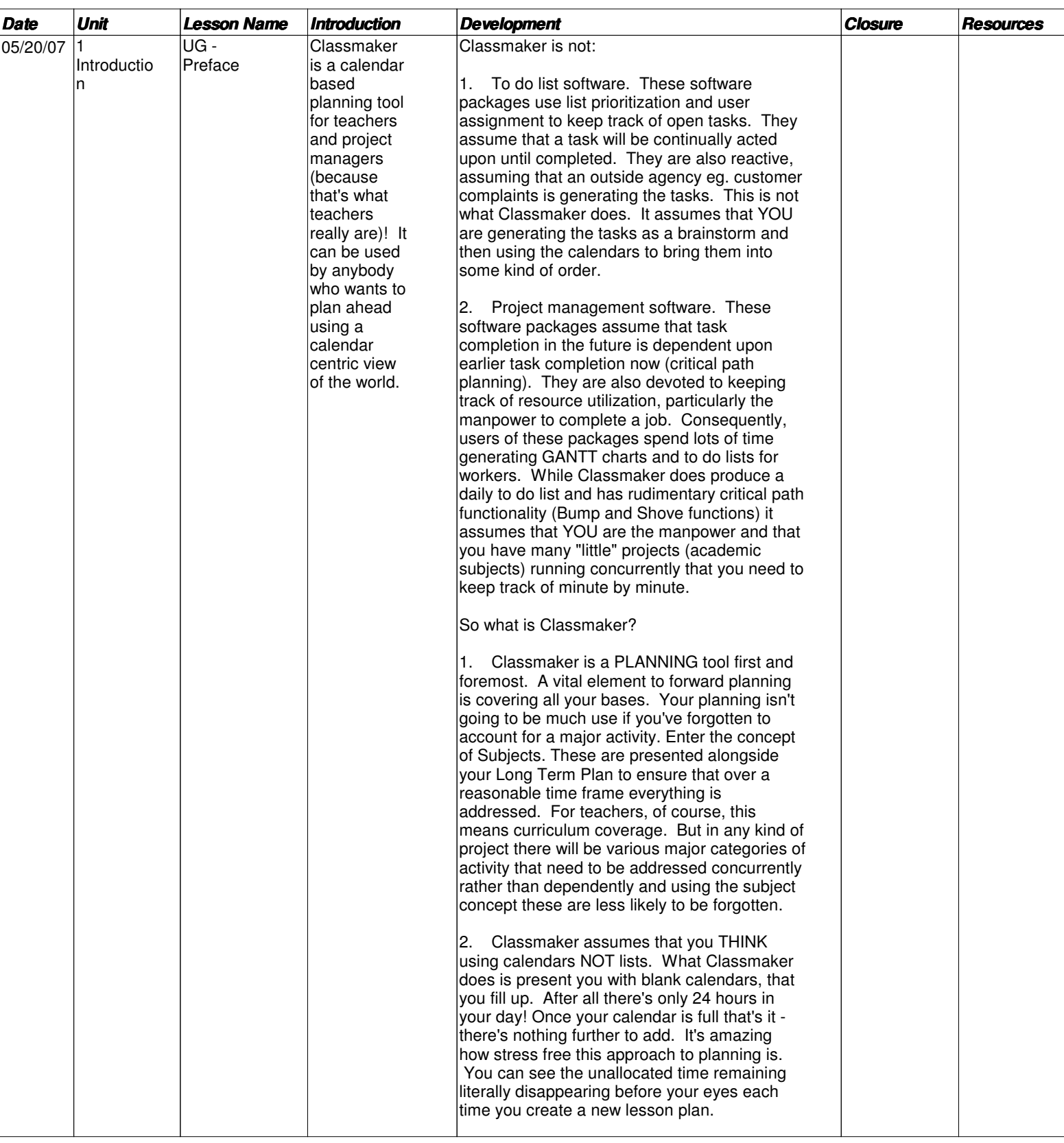

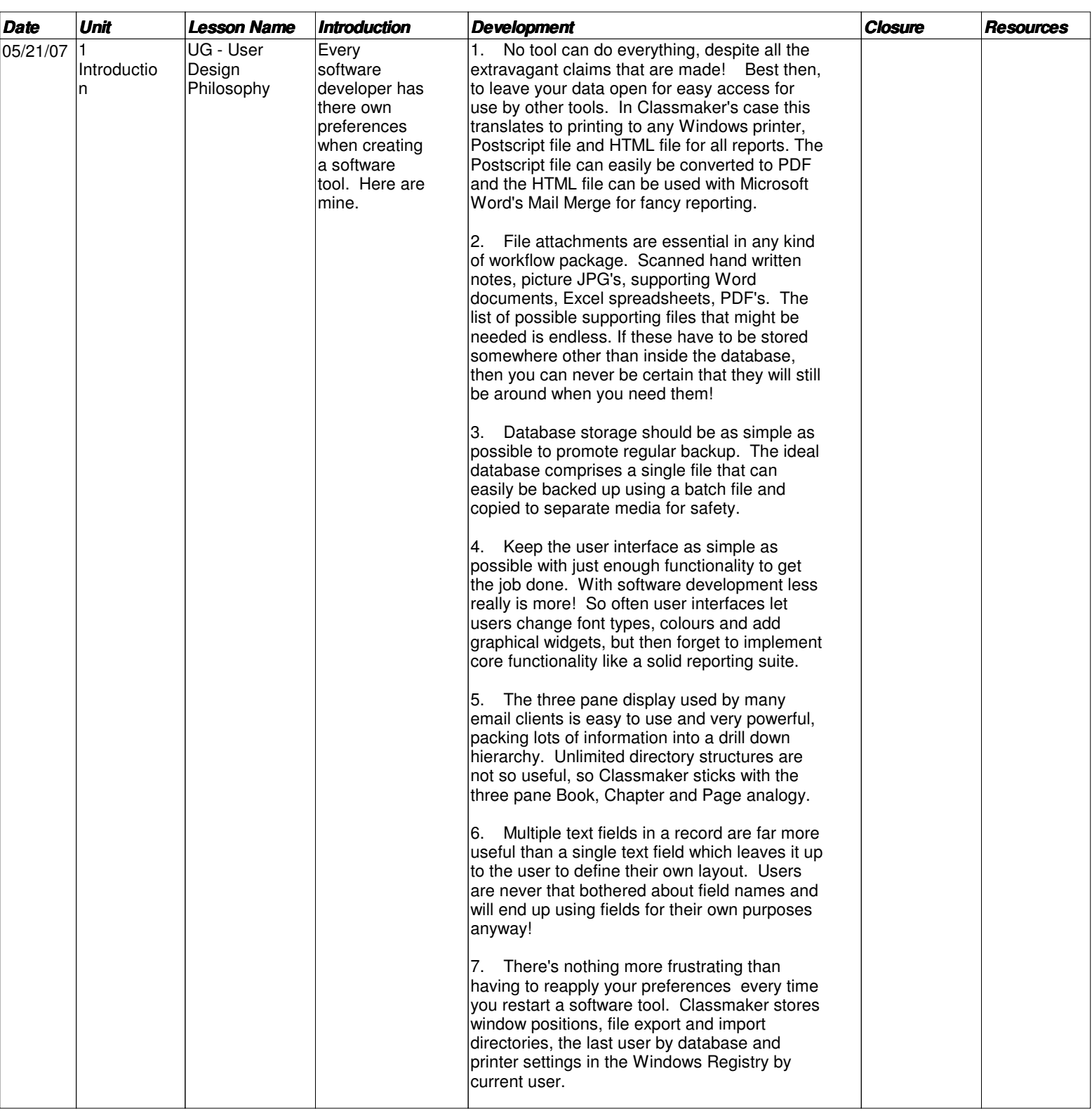

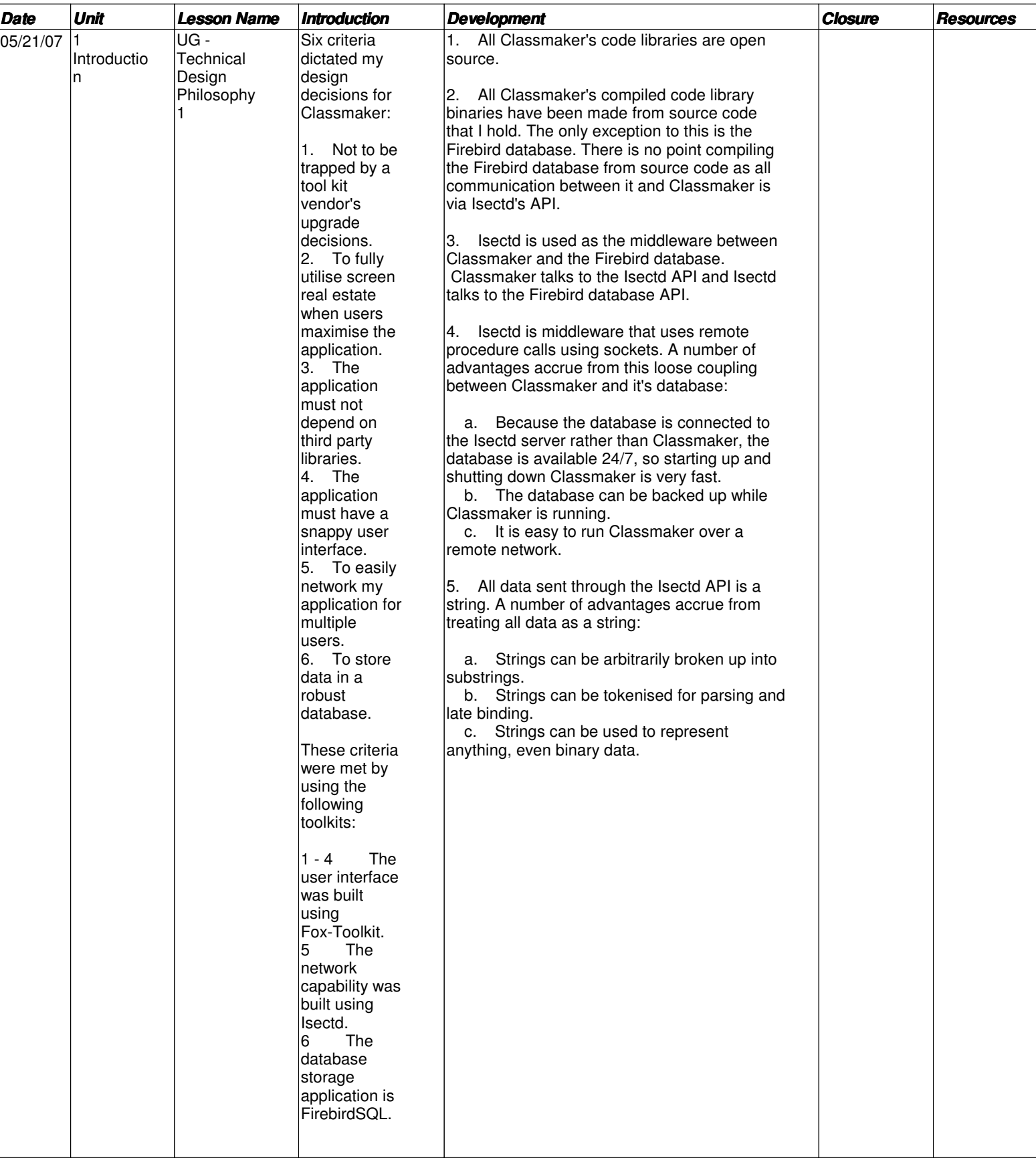

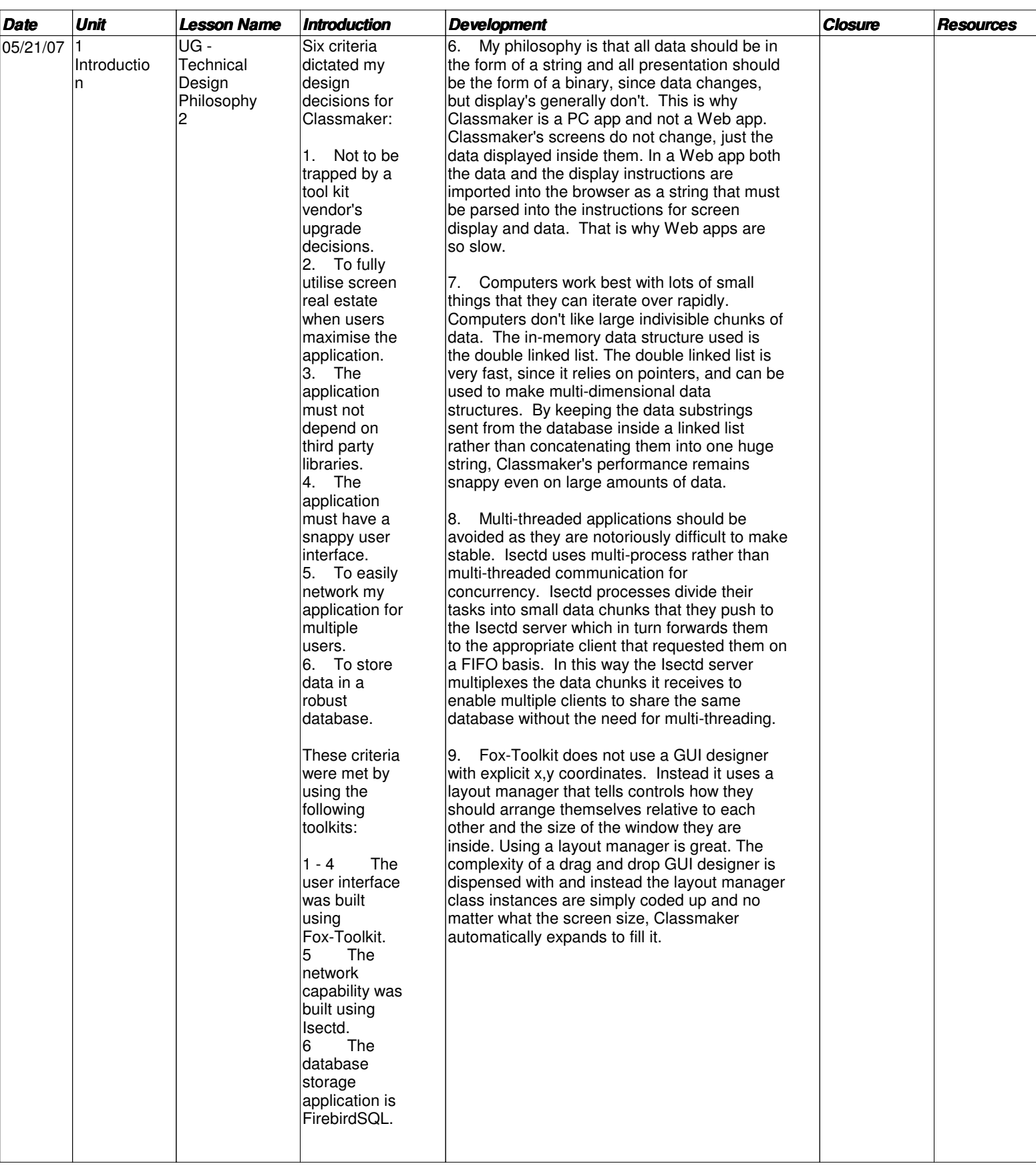

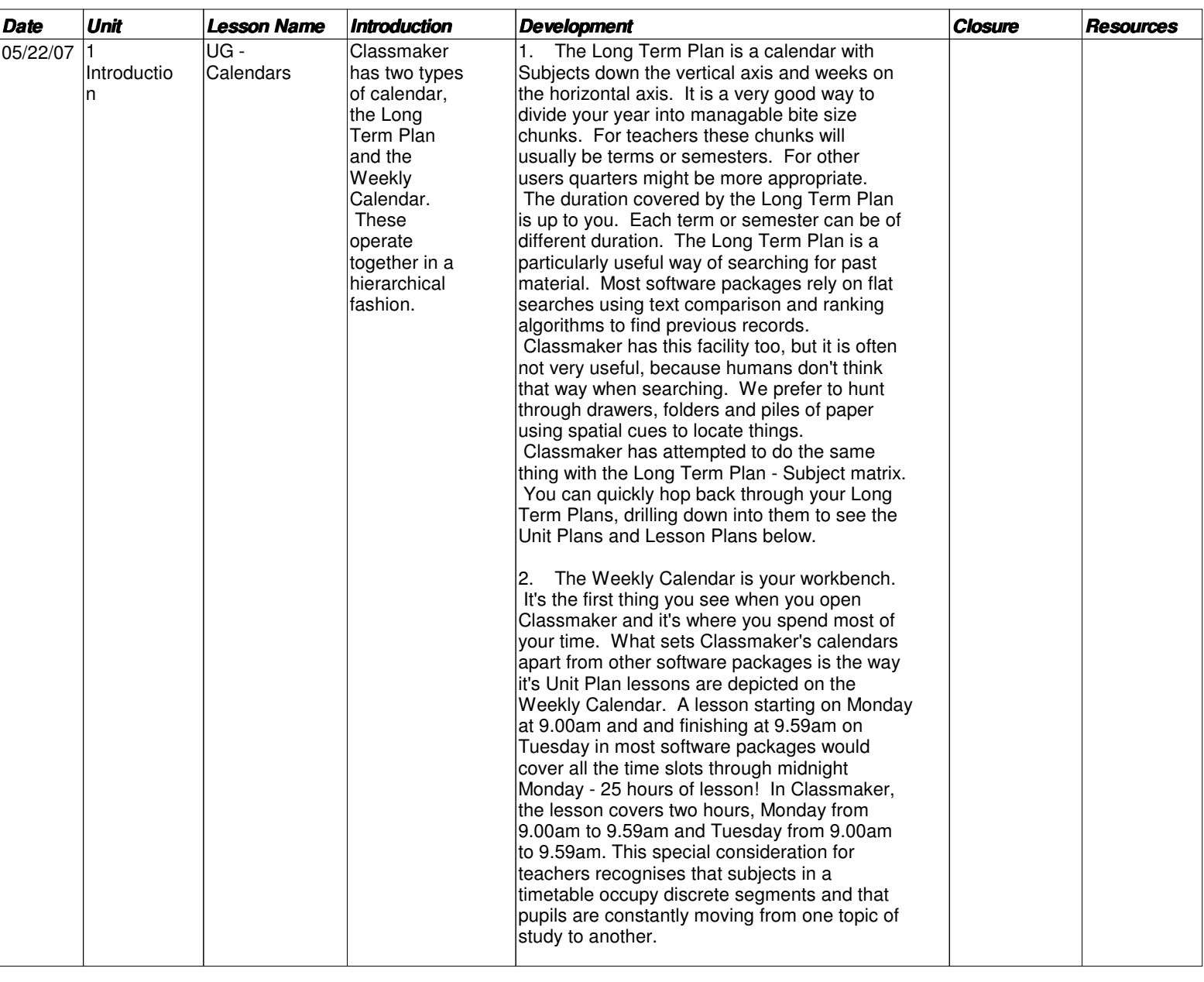

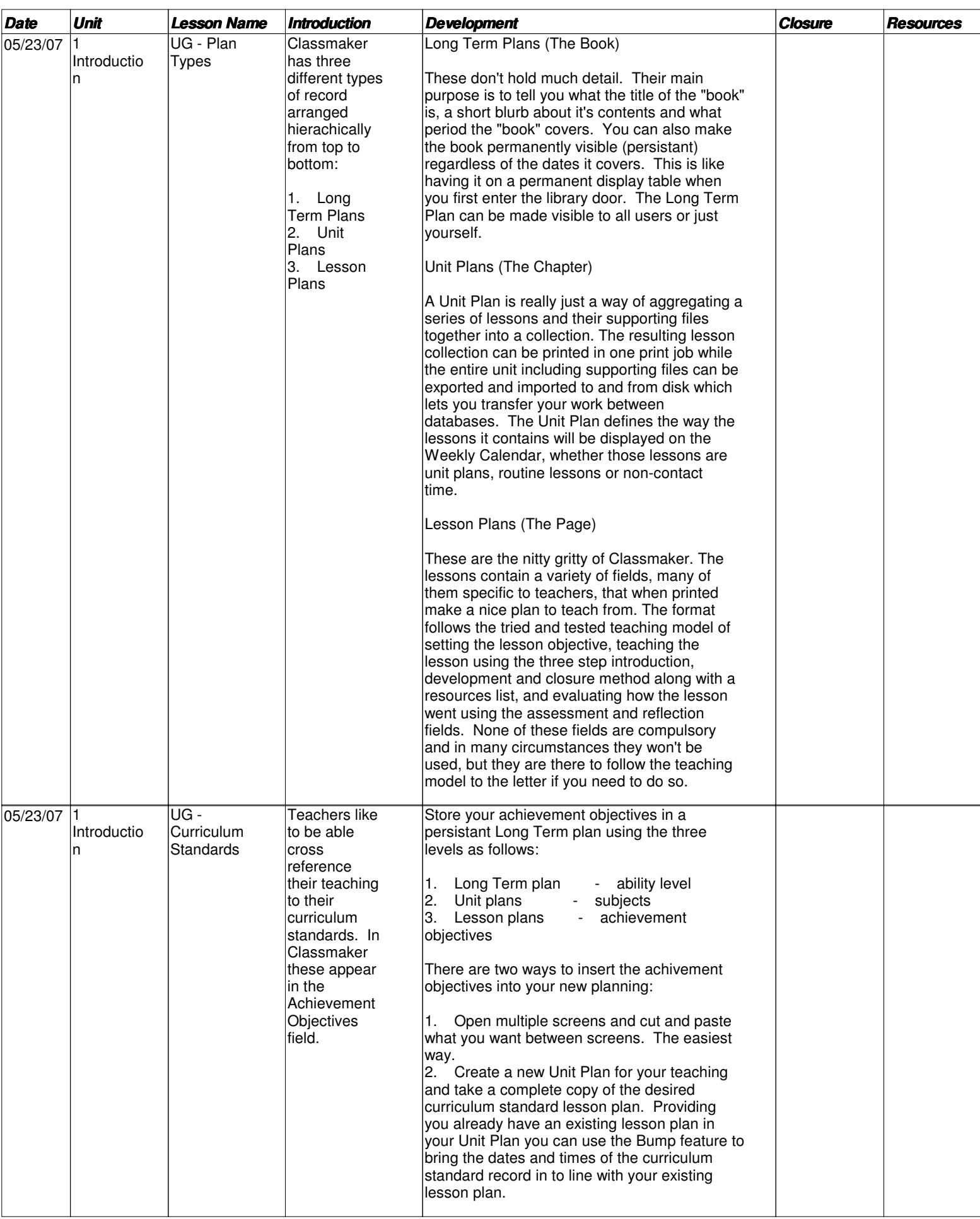

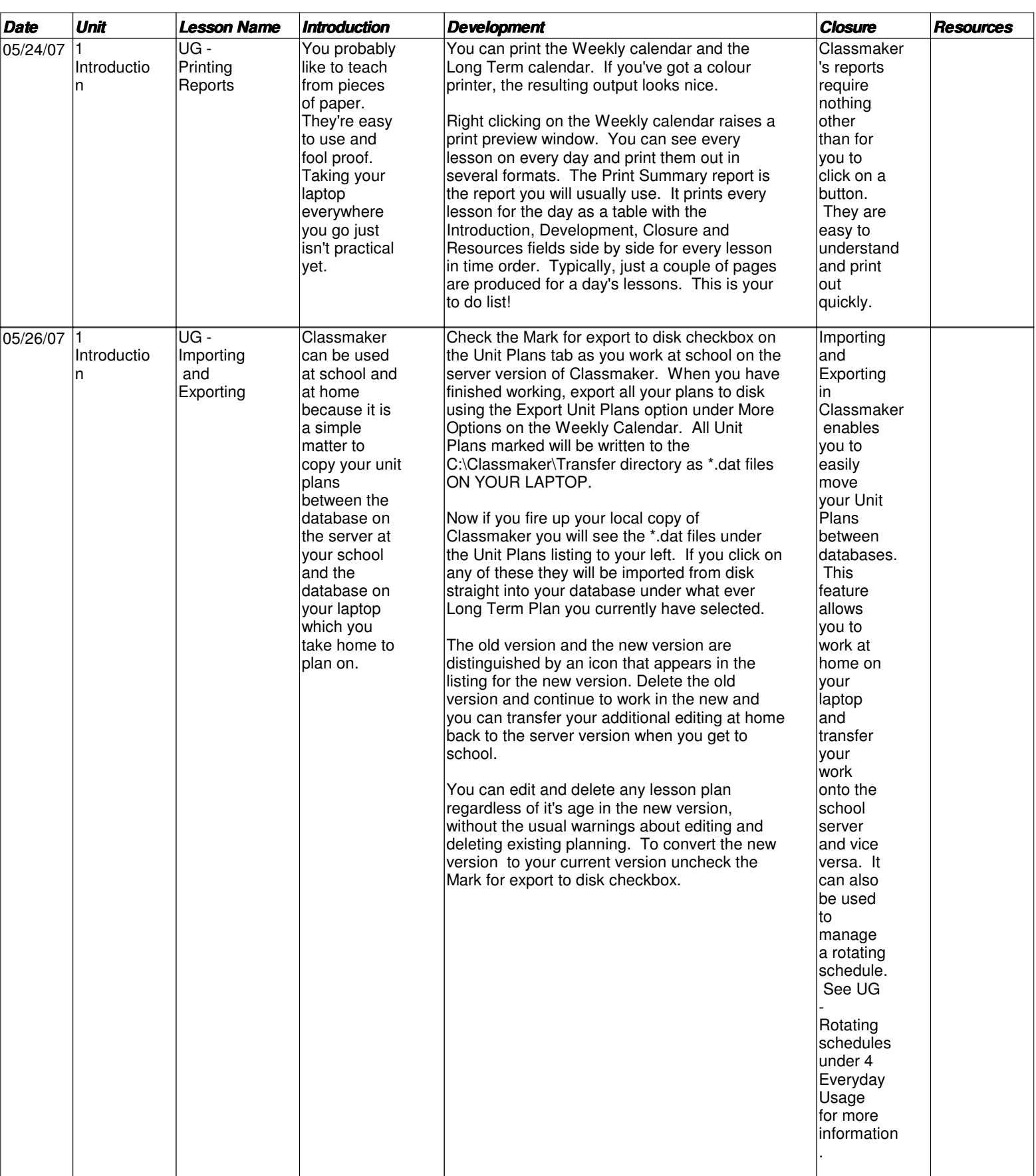

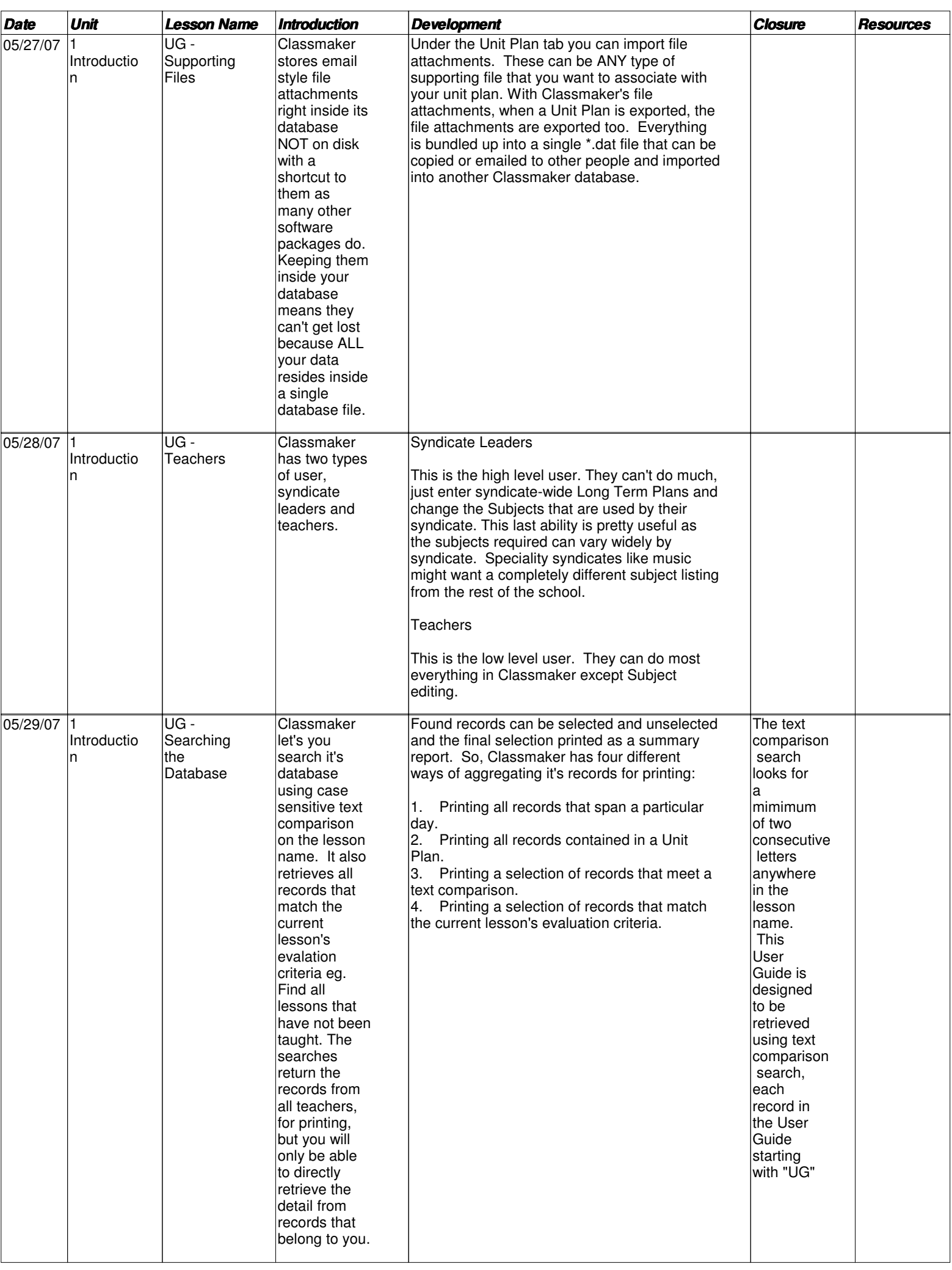

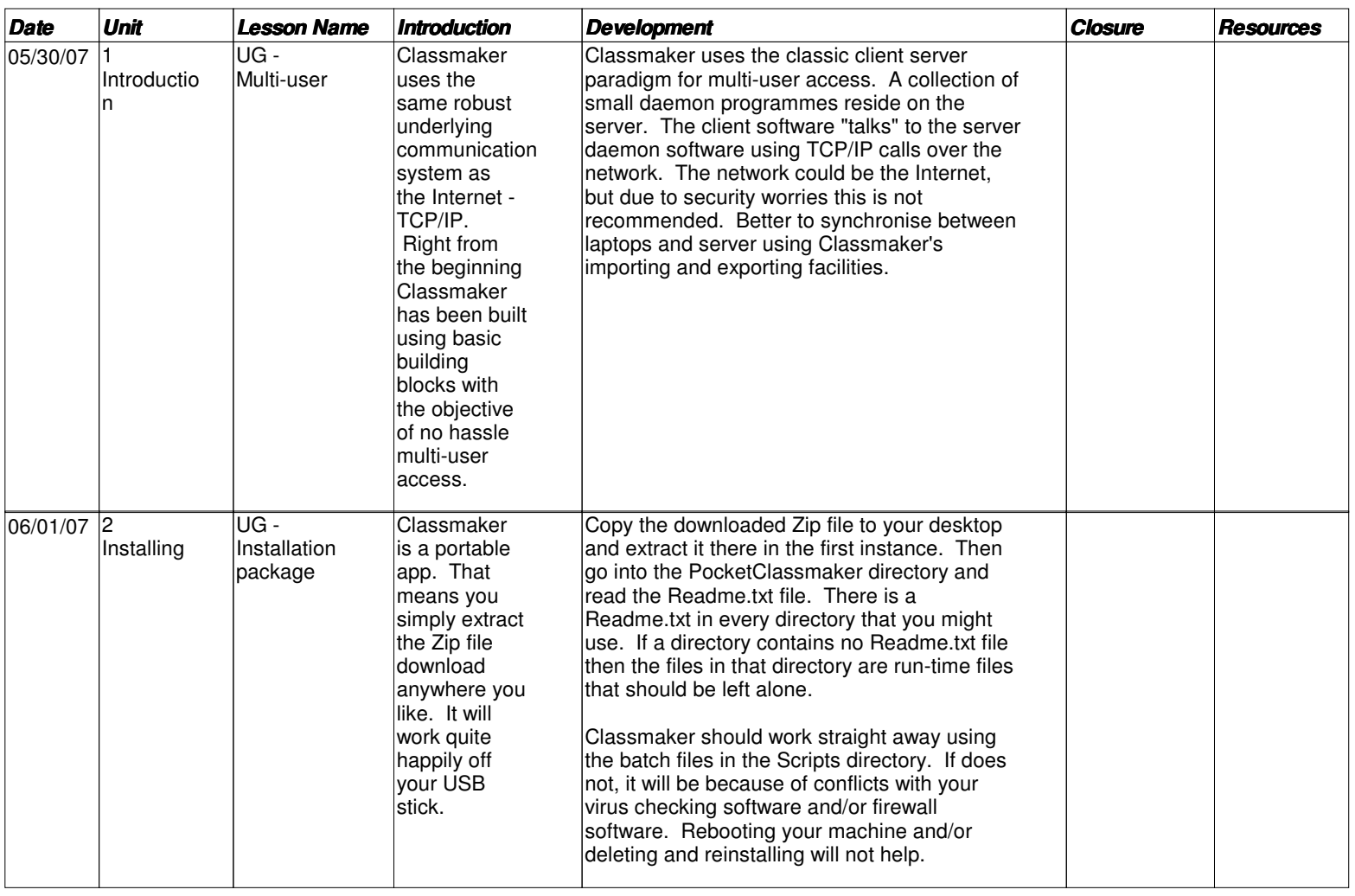

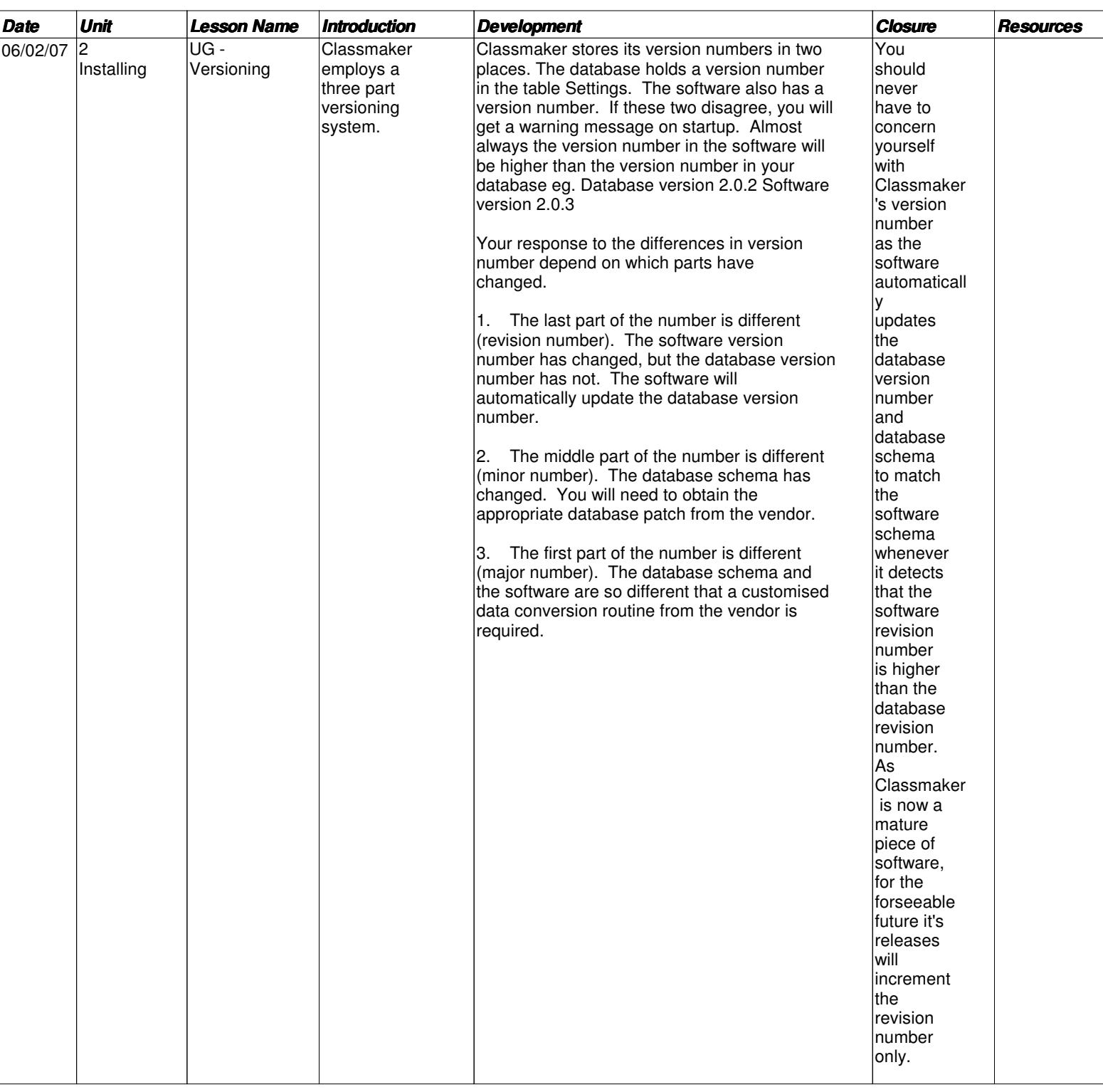

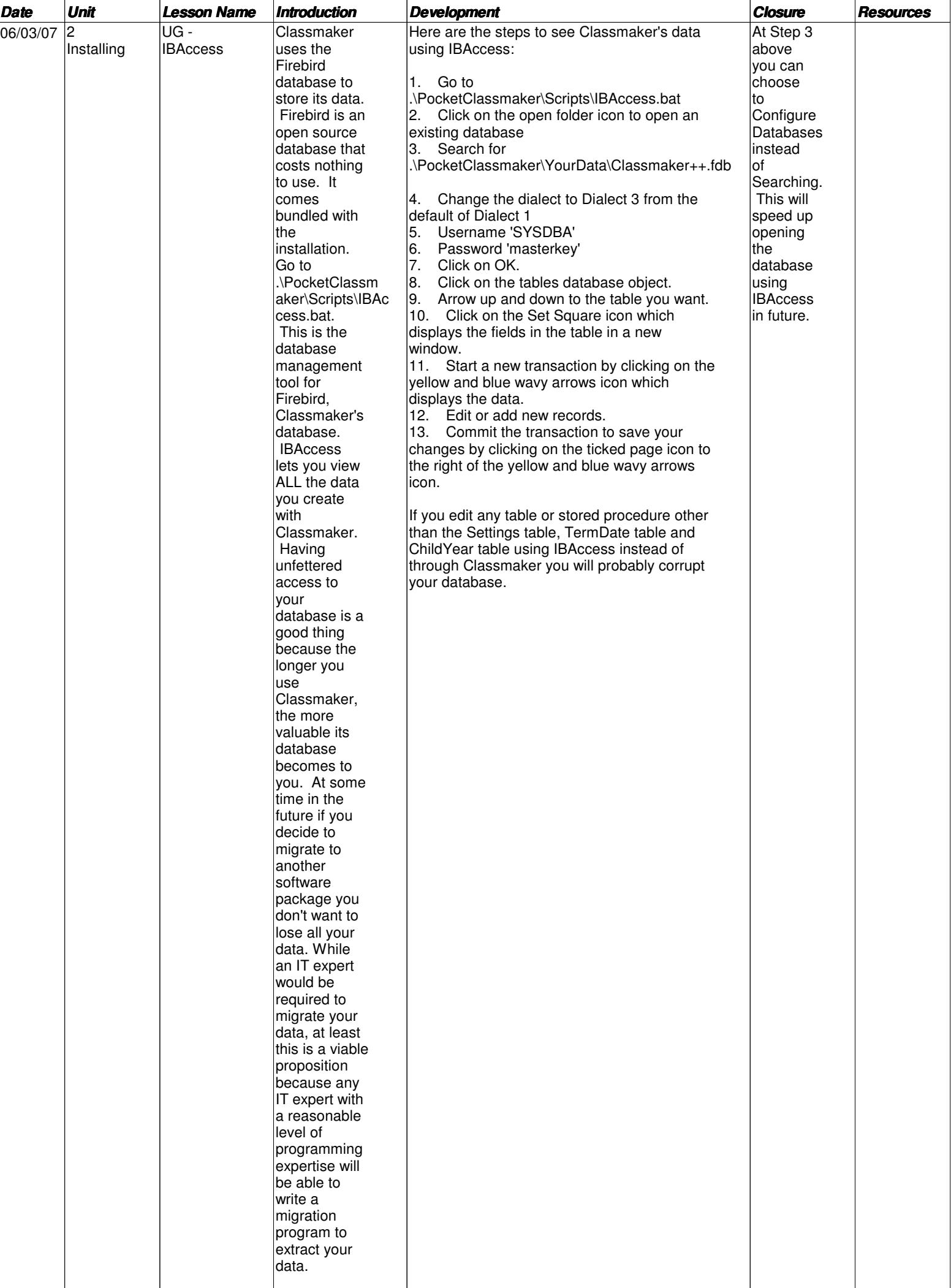

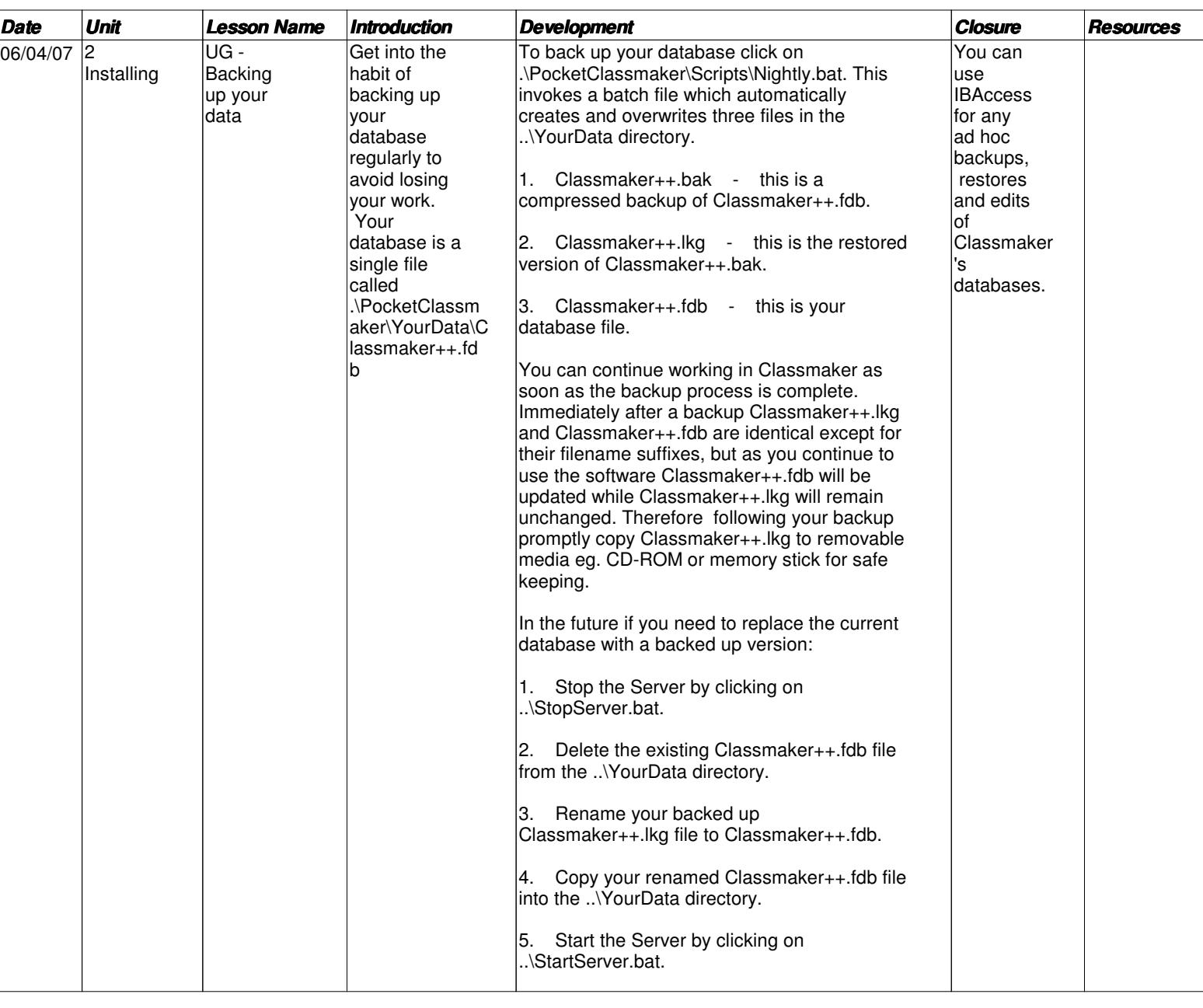

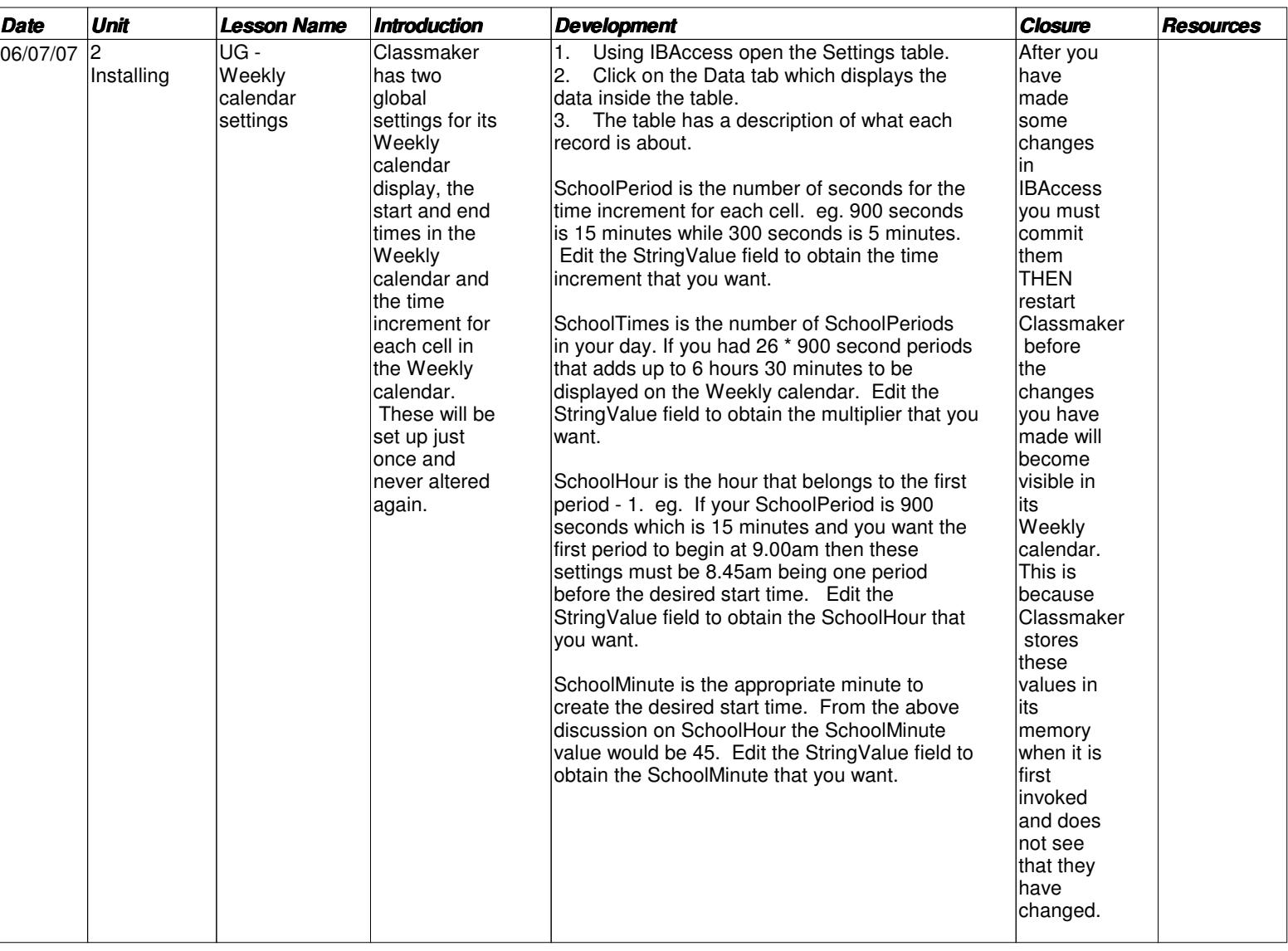

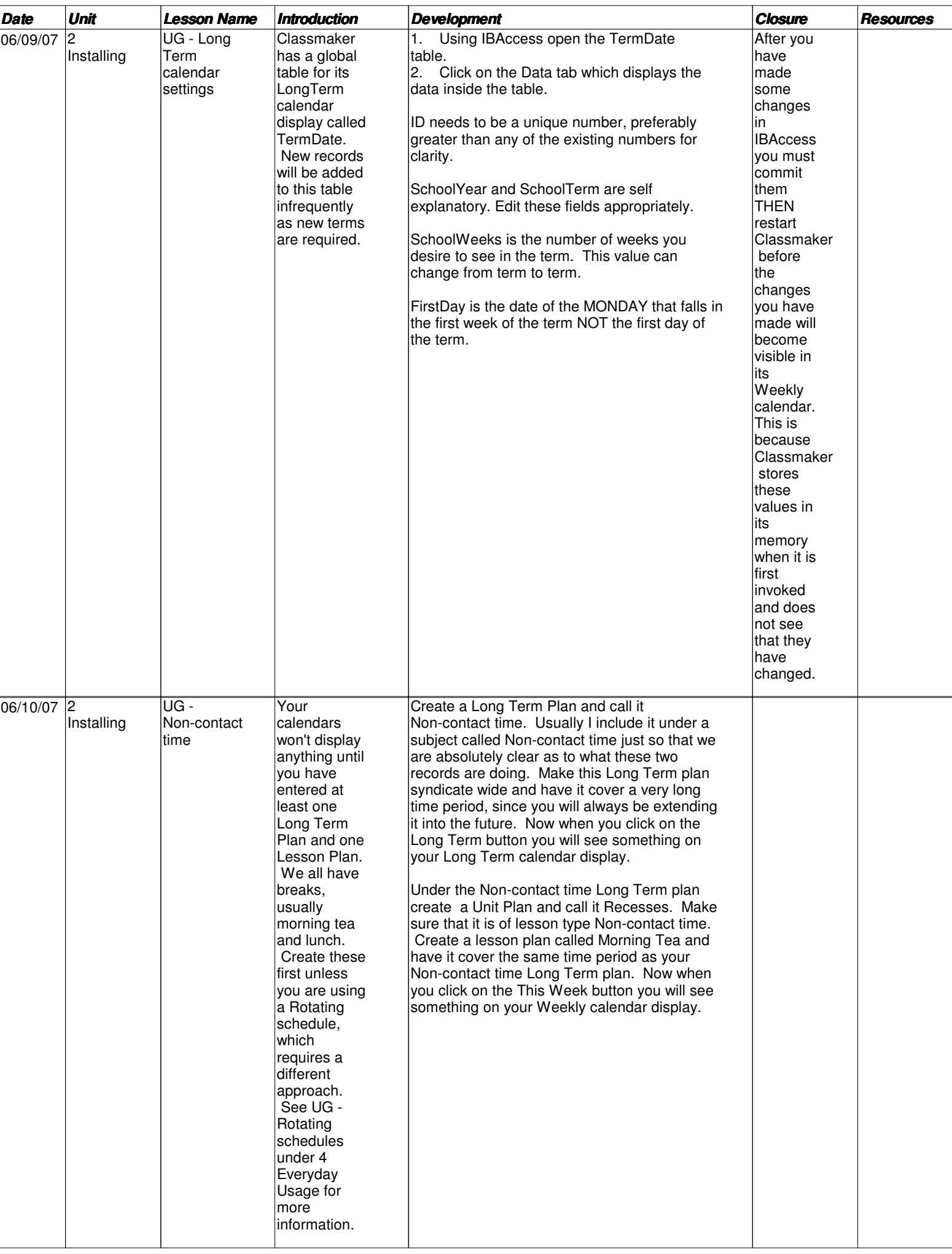

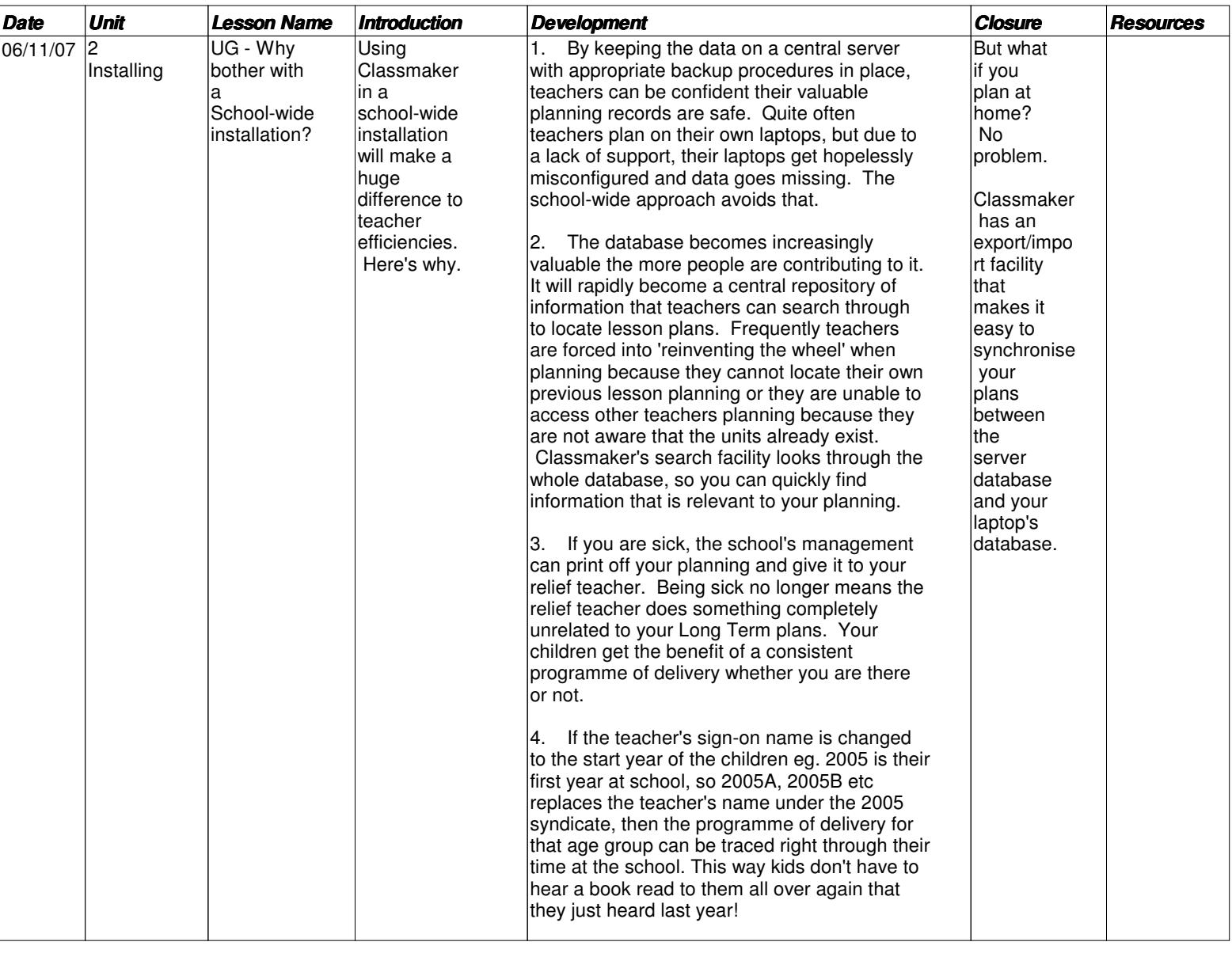

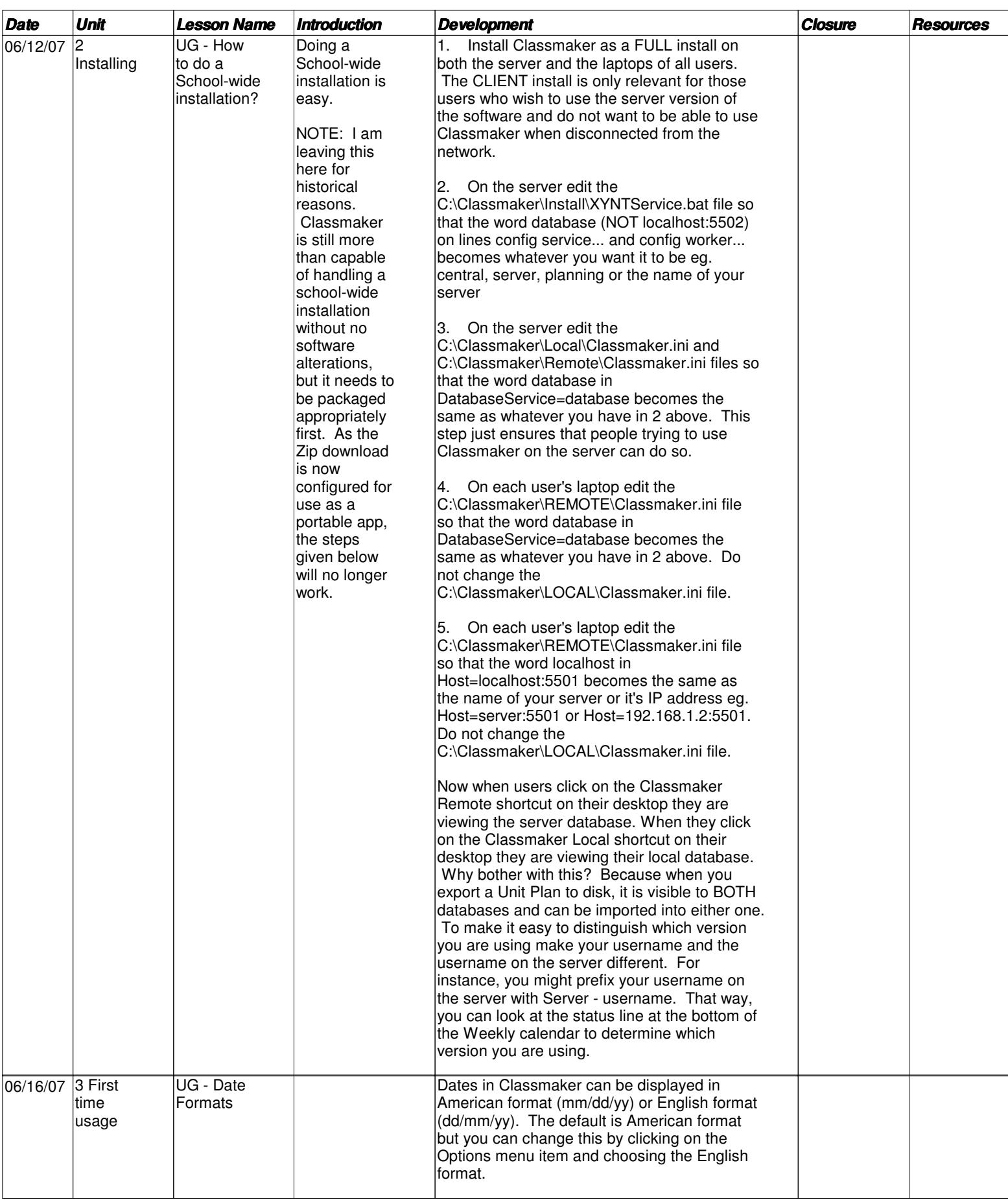

![](_page_16_Picture_354.jpeg)

![](_page_17_Picture_357.jpeg)

![](_page_18_Picture_383.jpeg)

![](_page_19_Picture_321.jpeg)

![](_page_20_Picture_225.jpeg)

![](_page_21_Picture_408.jpeg)

![](_page_22_Picture_341.jpeg)

![](_page_23_Picture_511.jpeg)

![](_page_24_Picture_255.jpeg)

![](_page_25_Picture_383.jpeg)